*Istituto Comprensivo di Loreggia – Villa Del Conte*

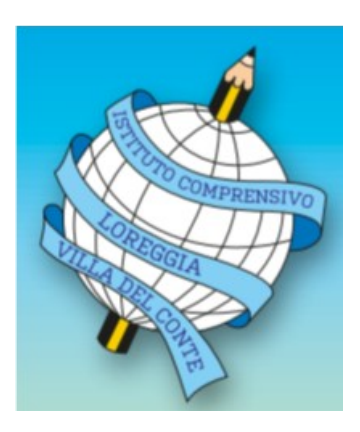

# **REGOLAMENTO PER L'UTILIZZO DELLE PIATTAFORME INFORMATICHE DELL'I. C. LOREGGIA – VILLA DEL CONTE**

#### **Premessa**

Nel corso del tempo l'IC Loreggia Villa del Conte ha introdotto per l'espletamento delle pratiche necessarie al funzionamento della scuola, per lo svolgimento delle attività didattiche e funzionali all'insegnamento, per le attività collegiali, per i rapporti e le comunicazioni con le famiglie e le Istituzioni del territorio l'utilizzo di due piattaforme, Nuvola di Madisoft e Workspace for Educatione di Google.

Il loro utilizzo è stato oggetto di indicazioni tramite un susseguirsi di circolari e regolamenti, che vengono fatti confluire nel presente testo, che integra, emenda e abroga quanto precedentemente inviato o deliberato.

In particolare si fa presente che il Regolamento DDI, poiché il periodo emergenziale è definitivamente terminato, cessa di essere applicabile e non rientra più tra i Regolamenti dell'IC Loreggia Villa del Conte. Il presente Regolamento si compone di due parti:

- Parte I rivolta ai docenti dell'Istituto, che si prefigge di normare l'utilizzo delle piattaforme a disposizione degli insegnanti, indicandone l'uso sia nelle attività didattiche, che in quelle funzionali all'attività docente, comprese le attività collegiali;

- Parte II rivolta agli alunni e ai loro genitori / tutori, al fine di specificarne ed indicarne l'utilizzo nella didattica e nelle comunicazioni tra la scuola e le famiglie;

#### CONSIDERATA

la necessità che tutti i docenti abbiano chiare le modalità di utilizzo delle piattaforme;

ASSICURATO

il rispetto degli obblighi di prestazione di servizio in presenza, in conformità della normativa vigente; CONSIDERATA

la necessità di migliorare e implementare l'utilizzo delle tecnologie nella didattica e in generale nelle attività funzionali all'insegnamento;

## RITENUTO

che un appropriato utilizzo delle tecnologie possa favorire ed essere di supporto alle attività di docenza e a quelle di carattere didattico-organizzativo;

#### CONSIDERATI

l'aiuto e le potenzialità che tali strumenti offrono per facilitare il dialogo e la condivisione scuola -famiglia in maniera digitale;

#### RITENUTO

necessario che tutti abbiano chiare le modalità di utilizzo delle piattaforme e ne comprendano la finalità, il Consiglio d'Istituto, su proposta del Collegio Docenti,

#### DELIBERA

l'approvazione del presente Regolamento d'Istituto per l'utilizzo delle piattaforme Nuvola di Madisoft e Workspace for Education di Google .

Il presente Regolamento, in vigore dall'anno scolastico 2022/2023 potrà essere integrato e aggiornato, anche in base alle modifiche tecniche delle piattaforme digitali stesse.

Il Dirigente Scolastico mette a disposizione di famiglie e dei docenti il presente Regolamento sul sito della scuola.

## **PARTE I:**

# **REGOLAMENTO PER I DOCENTI DELL'ISTITUTO COMPRENSIVO DI LOREGGIA – VILLA DEL CONTE PER L'UTILIZZO DELLE PIATTAFORME INFORMATICHE NELLO SVOLGIMENTO DELLE ATTIVITÀ DIDATTICHE E FUNZIONALI ALL'INSEGNAMENTO E DELLE ATTIVITÀ COLLEGIALI**

#### **Art. 1 – Finalità, ambito di applicazione e informazione**

1) Il presente Regolamento individua le modalità di utilizzo delle piattaforme Nuvola e Google Workspace for Education nell'Istituto Comprensivo di Loreggia – Villa del Conte.

2) Il Regolamento è redatto tenendo conto delle precedenti circolari e dei Regolamenti sulle piattaforme in uso e sostituisce le versioni precedenti.

3) Il presente Regolamento si riferisce alle seguenti tematiche:

- a) compilazione delle vari voci del Registro Nuvola;
- b) utilizzo degli applicativi Google Workspace for Education:
- creazione di Classroom
- utilizzo di Meet per le attività funzionali all'insegnamento;
- utilizzo della condivisone di file in Drive tra docenti;
- utilizzo di Google Moduli (ad esempio per approvazioni, raccolta adesioni, anche da parte della Segreteria);
- utilizzo generale dell'Account Google Workspace.

#### **Art. 2: Utilizzo del Registro Nuvola**

- 1) Il Registro Nuvola è lo strumento che consente ai docenti di:
- annotare quanto svolto in classe;
- registrare assenze, ritardi, giustificazioni;
- registrare le valutazioni assegnate agli alunni;
- inviare comunicazioni o materiali alle famiglie;
- ricevere comunicazioni o materiali dalle famiglie;
- indicare nel calendario condiviso la presenza di verifiche, eventi particolari della classe;
- prenotare strumenti o spazi condivisi nel plesso;
- permettere la prenotazione ai colloqui.

2) Il Registro Nuvola va compilato, quando non è possibile farlo direttamente in aula, **entro tre ore dal termine dell'orario scolastico della classe**.

Vanno sempre inserite assenze, entrate ed uscite degli alunni.

Di seguito si inserisce la tabella che riassume le principali indicazioni sulla sua compilazione.

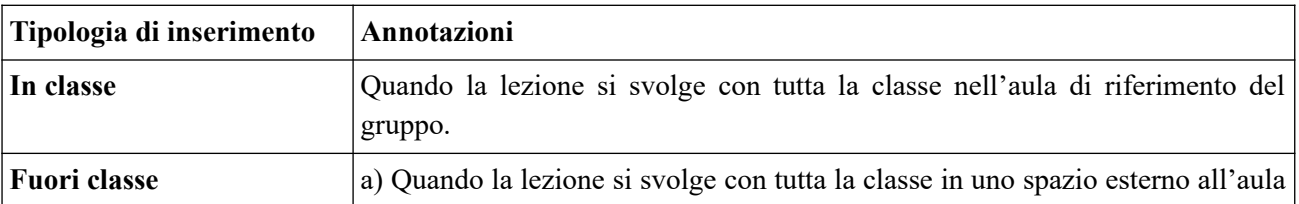

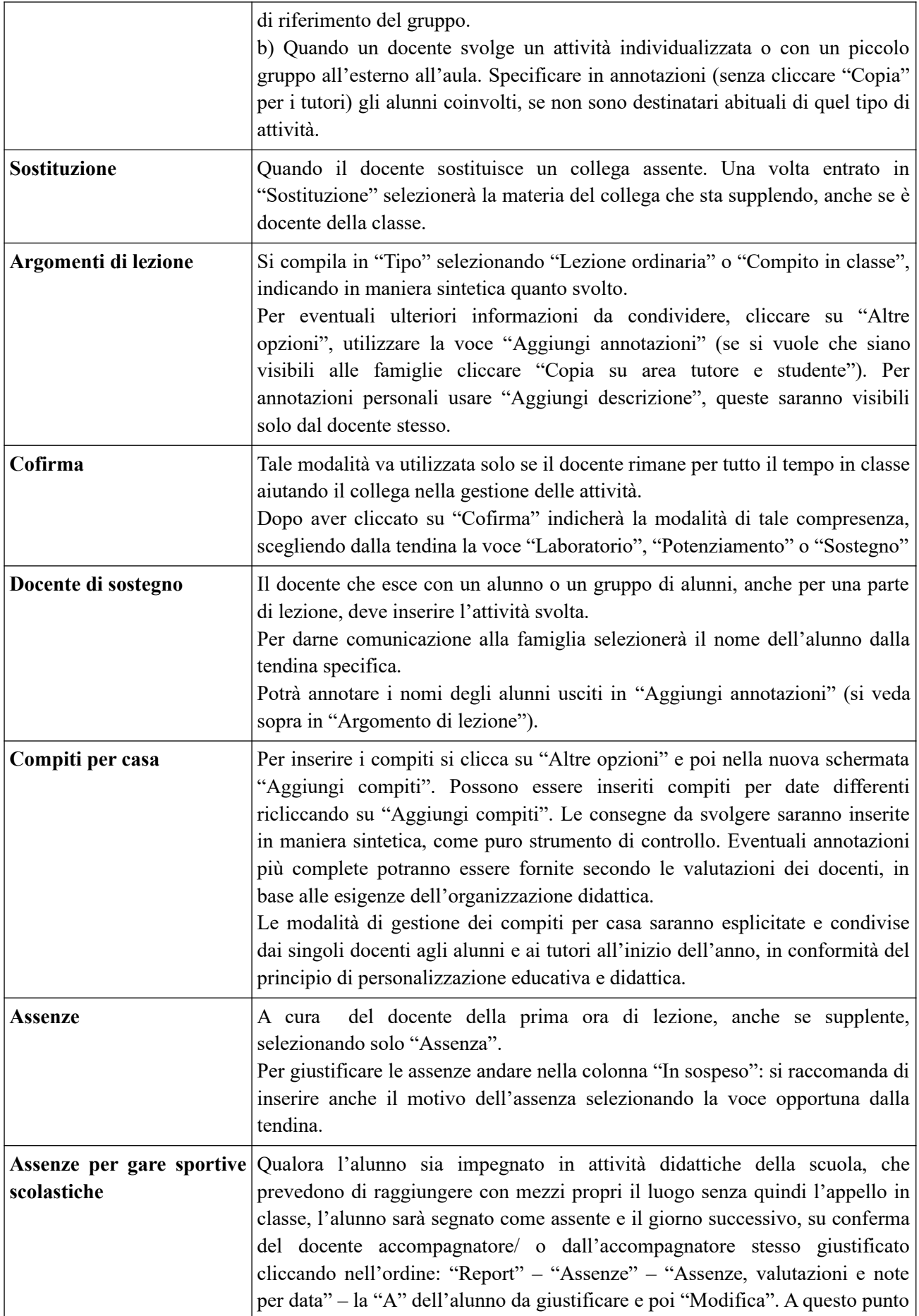

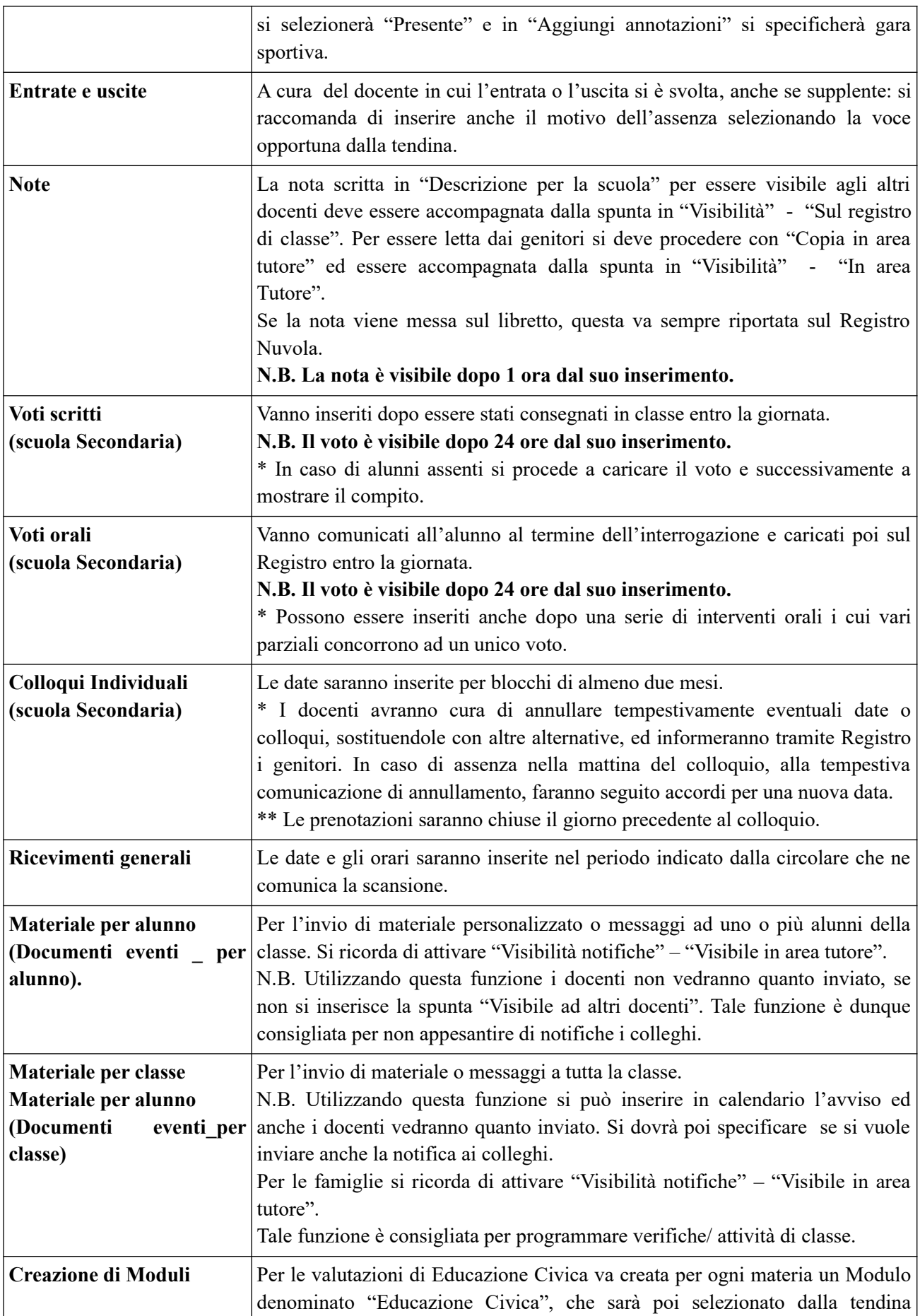

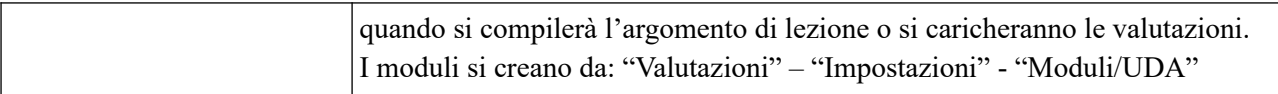

## **Art. 3 Utilizzo degli applicativi Google Workspace for Educatione**

a) La creazione di Classroom rappresenta un mezzo innovativo di fare didattica, il suo utilizzo però verrà valutato dal singolo docente a seconda dell'età, della disciplina, del gruppo classe, del tipo di progettazione didattica che si vuole attuare.

Ogni docente espliciterà e condividerà le modalità di gestione della Classroom agli alunni e ai tutori all'inizio dell'anno.

Nella presente tabella si stabiliscono le principali linee guida sulla gestione della Classroom, suddivisa per ordine di scuola:

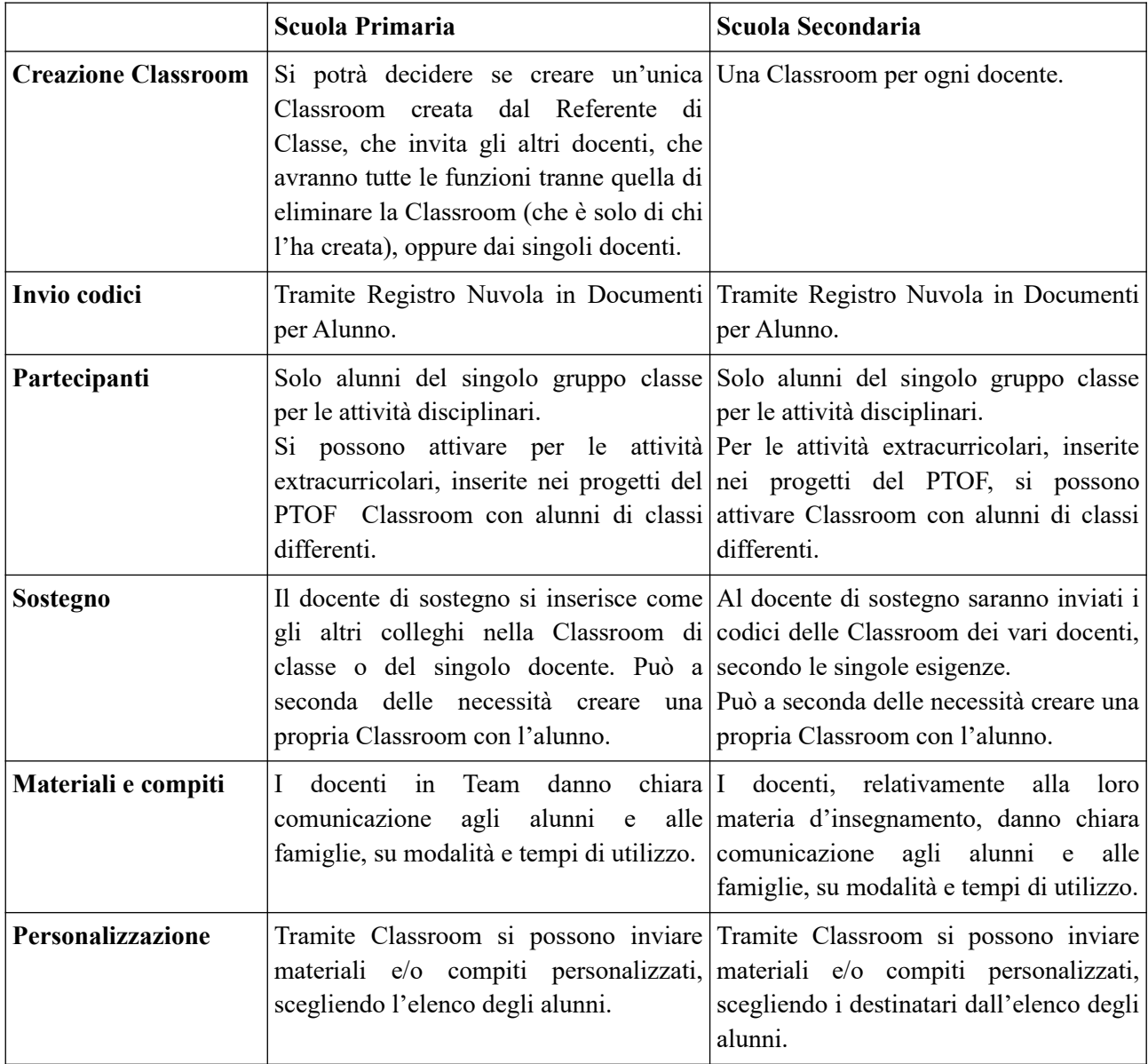

b) Assicurato il rispetto degli obblighi di servizio in presenza, ai sensi degli articoli 28 e 29 CCNL, ed in particolare tutte le attività rientranti nell'orario ordinario di servizio (24 ore per la scuola primaria e 18 ore

per la scuola secondaria di primo grado, salvo riduzione orario per part time), le attività funzionali all'insegnamento potranno essere svolte tramite Meet, in particolare per:

- incontri di coordinamento per la realizzazione di attività previste nel POF, specie se prevedono la presenza di rappresentanti di diversi plessi;

- incontri di coordinamento per la realizzazione di attività in collaborazione con altre istituzioni (es: Comune) o associazioni;

- incontri con i servizi sociosanitari del territorio, quando da loro espressamente richiesti;

- incontri di commissioni o gruppi di lavoro;

- riunioni tra referenti, membri dello Staff e/o della Segreteria;

- consigli straordinari;

- colloqui con i genitori;

- riunioni con i genitori.

Tale possibilità viene contemplata al fine di:

- poter rendere più facile l'organizzazione e gestione delle tempistiche, rendendo possibile la partecipazione di docenti in servizio con orari anche pomeridiani, o che si trovano in un altro Istituto, in quanto a scavalco con una o più scuole;

- ottimizzare l'utilizzo dei collaboratori scolastici in orario scolastico, evitando l'apertura della scuola in orario extra didattico, in ottica, anche di risparmio energetico.

Il Dirigente Scolastico può stabilire di convocare anche i Collegi Docenti in Meet, qualora non fossero stati calendarizzati e sia necessario procedere ad un'approvazione in tempi brevi di una o più delibere.

I Collegi possono anche essere organizzati nella modalità ibrida: presenza/distanza, cioè prevedendo la presenza dei docenti nei rispettivi plessi, collegati da una o più postazioni con il Dirigente e gli altri insegnanti.

b.1.) I requisiti per le riunioni telematiche sono i seguenti:

- la percezione diretta e uditiva dei partecipanti;

- l'identificazione di ciascuno dei partecipanti;

- l'intervento nonché il diritto di voto in tempo reale sugli argomenti affrontati nella discussione.

I docenti dovranno partecipare a tali riunioni solo mediante il proprio Account istituzionale.

È consentito collegarsi da qualsiasi luogo che assicuri il rispetto delle prescrizioni del regolamento di Istituto, purché non pubblico né aperto al pubblico e, in ogni caso, con l'adozione di accorgimenti tecnici che garantiscano la riservatezza della seduta (come l'uso di cuffie).

L'utilizzo di Meet assicura:

- la riservatezza della seduta;

- il collegamento simultaneo tra i partecipanti su un piano di parità;

- la visione degli atti della riunione tramite condivisione dello schermo;

- la contemporaneità delle decisioni;

- la sicurezza dei dati e delle informazioni.

b. 2.) Nell'avviso di convocazione, inviato per posta elettronica e/o tramite registro elettronico, deve essere specificato che la seduta avviene tramite strumenti telematici, indicando la modalità operativa di partecipazione e ogni eventuale modalità per collegarsi con rapidità.

Nell'ipotesi in cui, all'inizio o durante lo svolgimento della riunione, il collegamento di uno o più componenti risulti impossibile o venga interrotto per problemi tecnici, ma il numero legale è assicurato, la riunione può comunque svolgersi, dando atto dell'assenza giustificata del componente impossibilitato a mantenere attivo il collegamento.

b.3.) Ogni partecipante alla seduta a distanza deve esprimere il proprio voto in modo palese, per alzata di mano, mediante moduli Google o nominativamente anche via chat.

Nel verbale della riunione a distanza deve essere indicato:

- l'indicazione del giorno e dell'ora di apertura e chiusura della seduta;

- i nominativi dei componenti presenti tramite modalità a distanza e le modalità del collegamento di ciascuno, specificando eventuali assenti giustificati;

- l'esplicita dichiarazione di chi presiede l'organo sulla valida costituzione dell'organo;

- la chiara indicazione degli argomenti posti all'ordine del giorno;

- le dichiarazioni di presa visione del verbale per via telematica e di approvazione/non approvazione

- il contenuto letterale della deliberazione formatasi su ciascun argomento all'ordine del giorno;

- le modalità di votazione e la volontà collegiale emersa dagli esiti della votazione stessa.

Nel verbale si deve dare conto degli eventuali problemi tecnici che si manifestino nel corso della seduta e della votazione.

Il verbale di ogni riunione può essere approvato nella seduta successiva, previo invio all'indirizzo di posta elettronica o pubblicazione nel registro elettronico area riservata ai docenti.

Le approvazioni degli ordini del giorno possono anche essere fatte successivamente tramite Google Moduli, dando il tempo ai docenti di prendere visione dei documenti elaborati durante gli incontri.

c) L'utilizzo della condivisone di file in Drive tra docenti viene sollecitata, al fine di rendere maggiormente efficiente e rapida la collaborazione sia per le attività da svolgere in classe con gli alunni (ad esempio preparazione di materiali didattici, per classi parallele, verifiche comuni …), sia per le attività funzionali all'insegnamento (ad esempio stesura di documenti per il POF, preparazione di regolamenti …).

Tale condivisone dovrà essere fatta utilizzando l'account istituzionale, e facendo sempre attenzione a tutte le normative di tutela della privacy.

I docenti potranno condividere file anche con soggetti esterni, solo se questi hanno aderito a dei protocolli con la scuola.

Tutto ciò che viene condiviso deve riguardare solo attività inerenti i proprio ruolo docente.

d) L'utilizzo di Google Moduli rientra tra le modalità di snellimento delle pratiche burocratiche, nell'ottica della dematerializzazione. Potrà essere quindi utilizzato per una pluralità di esigenze, come la raccolta di adesioni, di varia natura, anche legate alle esigenze amministrative della Segreteria (come ad esempio adesione ad assemblee sindacali, partecipazione a corsi di formazione).

Tramite Google Moduli si potranno anche raccogliere le votazioni per le delibere, durante i Collegi Docenti, oppure successivamente o preventivamente, secondo le esigenze rilevate e comunicate.

I docenti accederanno al Google Moduli con il proprio Account Istituzionale.

I Google Moduli saranno chiusi, e quindi non più compilabili, nella data/ ora precedentemente comunicata, sarà quindi cura del docente procedere nelle tempistiche indicate.

e) L'utilizzo dell'Account Istituzionale nome.cognome@icloreggiavilladelconte.edu,it può essere utilizzato solo a scopo professionale. Con tale account si possono inviare, organizzare o partecipare ai Meet, e quant'altro solo se connessi con la propria attività di docente.

È severamente proibito l'utilizzo delle applicazioni Google Workspace for Education per motivi che esulano le attività didattiche, la comunicazione istituzionale della Scuola o la corretta e cordiale comunicazione personale o di gruppo tra insegnanti, studentesse e studenti, nel rispetto di ciascun membro della comunità scolastica, della sua privacy e del ruolo svolto.

Per quanto riguarda le comunicazioni con le famiglie i docenti useranno in maniera privilegiata il canale del Registro Nuvola, ma se necessario potranno anche inviare messaggi di posta elettronica tramite la Gmail dell'Account Istituzionale.

Tale Account sarà operativo per tutta la durata del proprio servizio e sarà disattivato dopo la cessazione del contratto.

I docenti con contratto annuale o che vanno in quiescenza avranno 15 giorni di tempo, dopo il termine del contratto, per procedere al salvataggio di eventuali materiali, in quanto una volta disattivato l'Account tutti i file non saranno più accessibili.

f) Tutte le informazioni riguardanti dati sensibili non dovranno essere oggetto di comunicazione tramite l'Account Google Workspace for Education. I documenti, come ad esempio le programmazioni, potranno essere conservate solo nel Registro Nuvola.

#### **PARTE II:**

# **REGOLAMENTO PER GLI ALUNNI / GENITORI / TUTORI DELL'ISTITUTO COMPRENSIVO DI LOREGGIA – VILLA DEL CONTE PER L'UTILIZZO DELLE PIATTAFORME INFORMATICHE**

#### **Art. 1 – Finalità, ambito di applicazione e informazione**

1) Al fine di favorire il progressivo miglioramento delle prassi didattiche e sostenere in tal modo i percorsi di apprendimento degli alunni, i docenti utilizzano le nuove modalità digitali tenendo conto dell'età degli alunni, della disciplina insegnata, del contesto classe, del tipo di progettazione didattica che si vuole attuare. Esse sono considerate utile strumento per:

- gli approfondimenti disciplinari e interdisciplinari;

- la personalizzazione dei percorsi e il recupero degli apprendimenti;

- lo sviluppo delle competenze disciplinari e personali;

- il miglioramento dell'efficacia della didattica in rapporto ai diversi stili di apprendimento (sensoriale: visuale, uditivo, verbale o cinestesico, globale-analitico, sistematico-intuitivo, esperienziale, etc.);

- rispondere alle esigenze dettate dai bisogni educativi speciali (disabilità, disturbi specifici dell'apprendimento, svantaggio linguistico, etc.).

- permettere la comunicazione scuola/famiglia.

2) Tali piattaforme sono parte integrante delle attività didattiche, pertanto i vari account personali dovranno essere sempre attivi. Tutti sono invitati a conservare credenziali e password con cura, evitando in questo modo di richiedere successivamente all'invio la loro rigenerazione.

#### **Art. 2 – Utilizzo del Registro Nuvola**

1) Il Registro Nuvola è lo strumento che consente ad alunni e famiglie di:

- leggere quanto svolto in classe in "Argomenti lezione";

- visualizzare assenze, ritardi, giustificazioni in "Assenze";

- ricevere comunicazioni o materiali dai docenti in "Materiale per docente" e "Eventi e documenti";

- inviare comunicazioni o materiali ai docenti in "Materiale per docente";

- visualizzare nel calendario condiviso la presenza di verifiche, eventi particolari della classe in "Calendario";

- consultare le valutazioni assegnate agli alunni della scuola Secondaria di I grado in "Voti";

- prenotare i colloqui con i docenti in "Colloqui";

- scaricare i documenti di valutazione di fine quadrimestre in "Documenti scrutinio";

- accedere alla bacheca con le circolari della scuola in "Bacheche"

- visualizzare pagamenti relativi al contributo scolastico o viaggi di istruzione in "Pagamenti".

2) Per sviluppare l'autonomia e la capacità di organizzarsi, gli insegnanti ritengono che gli alunni debbano annotare nel proprio diario, o quaderno per le classi prime e seconde della scuola primaria, i compiti per casa, perché ciò fa parte del loro percorso didattico-formativo; nel Registro elettronico le consegne da svolgere saranno inserite in maniera sintetica, come puro strumento di controllo. Eventuali annotazioni più complete potranno essere fornite secondo le valutazioni dei docenti, in base alle esigenze dell'organizzazione didattica.

Le modalità di gestione dei compiti per casa saranno esplicitate e condivise dai singoli docenti agli alunni e ai tutori all'inizio dell'anno, in conformità del principio di personalizzazione educativa e didattica.

3) Le famiglie potranno contattare i docenti tramite la voce "Materiale per Docente". Le risposte saranno successivamente inviate alle famiglie tramite Registro in tempi congrui, in conformità della Contrattazione Integrativa d'Istituto.

4) Nel caso di assenze prolungate potranno essere caricati sul registro elettronico i materiali che i docenti ritengono necessario siano recuperati. Le modalità di recupero saranno esplicitate e condivise dai singoli docenti agli alunni e ai tutori all'inizio dell'anno. Potranno essere concordate modalità personalizzate a seconda delle particolare situazioni.

5) I colloqui con i docenti vanno disdetti, in caso di impedimento a parteciparvi, utilizzando la procedura prevista.

In particolare la cancellazione, liberando una posizione tra quelle fissate dai docenti delle secondaria settimanalmente, permetterà ad altri utenti di procedere con la prenotazione di quel colloquio. I docenti lasceranno aperta la prenotazione fino al giorno precedente.

6) Le famiglie sono invitate a consultare sistematicamente il Registro Nuvola, in particolare per prendere visione di eventuali comunicazioni, Note o Valutazioni inviate dai docenti.

Si ricorda che le Note disciplinari e/o didattiche e le Valutazioni, per quanto riguarda la scuola Secondaria di I grado, saranno trascritte nel libretto cartaceo dell'alunno a discrezione dei docenti: in questo caso il tutore, per presa visione, appone una firma a margine della comunicazione.

## **Art. 3 – Utilizzo Workspace for Education di Google**

1) La piattaforma Workspace for Education di Google, fornita gratuitamente da Google alle organizzazioni scolastiche, è associata al dominio dell'Istituto e comprende un insieme di applicazioni sviluppate direttamente da Google, quali Gmail, Drive, Calendar, Documenti, Fogli, Presentazioni, Moduli, Meet, Classroom, Jamboard, a cui gli alunni possono avere accesso tramite il proprio Account personale, nei limiti stabiliti dall'Istituzione.

2) Gli alunni sono invitati ad utilizzare gli strumenti messi a disposizione all'interno della piattaforma Workspace for Education di Google, secondo le modalità richieste dai docenti. In particolare gli alunni dovranno iscriversi alle Classroom create dai propri docenti e svolgere quando richiesto le attività inserite nella classe virtuale.

3) Le attività richieste dai docenti mediante l'utilizzo degli strumenti della piattaforma Workspace for Education di Google rappresentano una integrazione di quelle tradizionali (come ad esempio lo svolgimento di esercizi sul quaderno e/o sul libro di testo) e la loro esecuzione concorre alla valutazione finale.

4) Le attività svolte mediante l'utilizzo degli strumenti della piattaforma Workspace for Education di Google devono rispettare le disposizioni del Regolamento di Disciplina dell'IC Loreggia - Villa del Conte ed eventuali infrazioni saranno sanzionate.

5) Gli strumenti della piattaforma Workspace for Education di Google possono essere utilizzati per attività in classe in tempo reale, attività a casa, attività di recupero e approfondimento, attività extracurricolari.

#### **Art. 4 - Credenziali**

1) Le credenziali per l'accesso al Registro Nuvola saranno fornite dalla Segreteria all'inizio del primo anno scolastico di frequenza (o sua frazione, in caso di successiva iscrizione).

La password consegnata dovrà essere cambiata al primo accesso e modificata periodicamente (alla scadenza il Registro Nuvola invierà una notifica): si raccomanda di conservare con cura tali credenziali al fine di non dover richiedere una loro rigenerazione.

Tali credenziali saranno operative per tutta la frequenza dell'alunno all'interno dell'IC Loreggia - Villa del Conte e saranno disattivate alla conclusione della frequenza.

2) L'utilizzo dell'Account Istituzionale nome.cognome@icloreggiavilladelconte.edu.it può essere utilizzato solo a scopo didattico. Con tale Account si possono utilizzare tutti gli strumenti della piattaforma Workspace for Education di Google. La sua disattivazione avverrà 15 giorni dopo l'ultimo giorno in cui l'alunno risulta iscritto all'IC Loreggia - Villa del Conte: si raccomanda di procedere al salvataggio di eventuali materiali entro questo periodo, in quanto una volta disattivato l'Account tutti i file non saranno più accessibili.

3) Gli alunni devono conoscere le proprie credenziali di accesso alla piattaforma Google Workspace for Education per poter svolgere eventuali attività in classe, per poter esercitare le proprie competenze digitali e fare esperienza di un uso consapevole delle tecnologie della comunicazione.

## **Art. 5 – Aspetti riguardanti la privacy**

1) Chi esercita la responsabilità genitoriale dell'alunno:

- prende visione dell'Informativa sulla privacy dell'Istituto ai sensi dell'art. 13 del Regolamento UE 2016/679 (GDPR);

- accreditandosi alle piattaforme accetta il loro utilizzo;

- sottoscrive il Patto educativo di corresponsabilità che comprende impegni specifici per prevenire e contrastare eventuali fenomeni di bullismo e cyberbullismo.

#### **Art. 6 – Aspetti disciplinari relativi all'utilizzo degli strumenti digitali**

1. Google Meet e, più in generale, la piattaforma Workspaece for Education di Google, possiedono un sistema di controllo che permette all'amministratore di sistema di verificare i cosiddetti log di accesso alla piattaforma. È possibile monitorare, in tempo reale, le sessioni di videoconferenza aperte, l'orario di inizio/termine della singola sessione, i partecipanti che hanno avuto accesso e il loro orario di ingresso e uscita. La piattaforma è quindi in grado di segnalare tutti gli eventuali abusi, occorsi prima, durante e dopo ogni sessione di lavoro.

2. Il docente può visionare quanto scritto nei file condivisi della piattaforma Workspaece for Education di Google nel corso dei vari accessi, avendo un report su data, ora, autore.

3. Gli account personali sul Registro elettronico e sulla Google Workspaece for Education sono degli account di studio, pertanto è severamente proibito l'utilizzo delle loro applicazioni per motivi che esulano le attività didattiche. La comunicazione istituzionale della Scuola, quella personale o di gruppo tra insegnanti, studentesse e studenti deve sempre avvenire nel rispetto di ciascun membro della comunità scolastica, della sua privacy e del ruolo svolto.

4. In particolare, qualora venissero realizzate per alcune attività particolari delle videolezioni o venissero organizzate delle riunioni con le famiglie, è assolutamente vietato diffondere immagini o registrazioni relative alle persone che vi partecipano, disturbare lo svolgimento delle stesse, utilizzare gli strumenti digitali per produrre e/o diffondere contenuti osceni o offensivi.

5. Il mancato rispetto di quanto stabilito nel presente Regolamento da parte degli alunni può portare all'attribuzione di note disciplinari e all'immediata convocazione a colloquio dei genitori, e, nei casi più gravi, all'irrogazione di sanzioni disciplinari con conseguenze sulla valutazione intermedia e finale del comportamento.

Loreggia, 29 giugno 2023